在数字时代的浪潮中,以太坊(Ethereum)作为一颗闪耀的的珍珠伫立于区块链 世界之巅。自从它出现以来,以太坊一直是区块链和智能合约技术的先进领导者, 不断创造着新的辉煌。

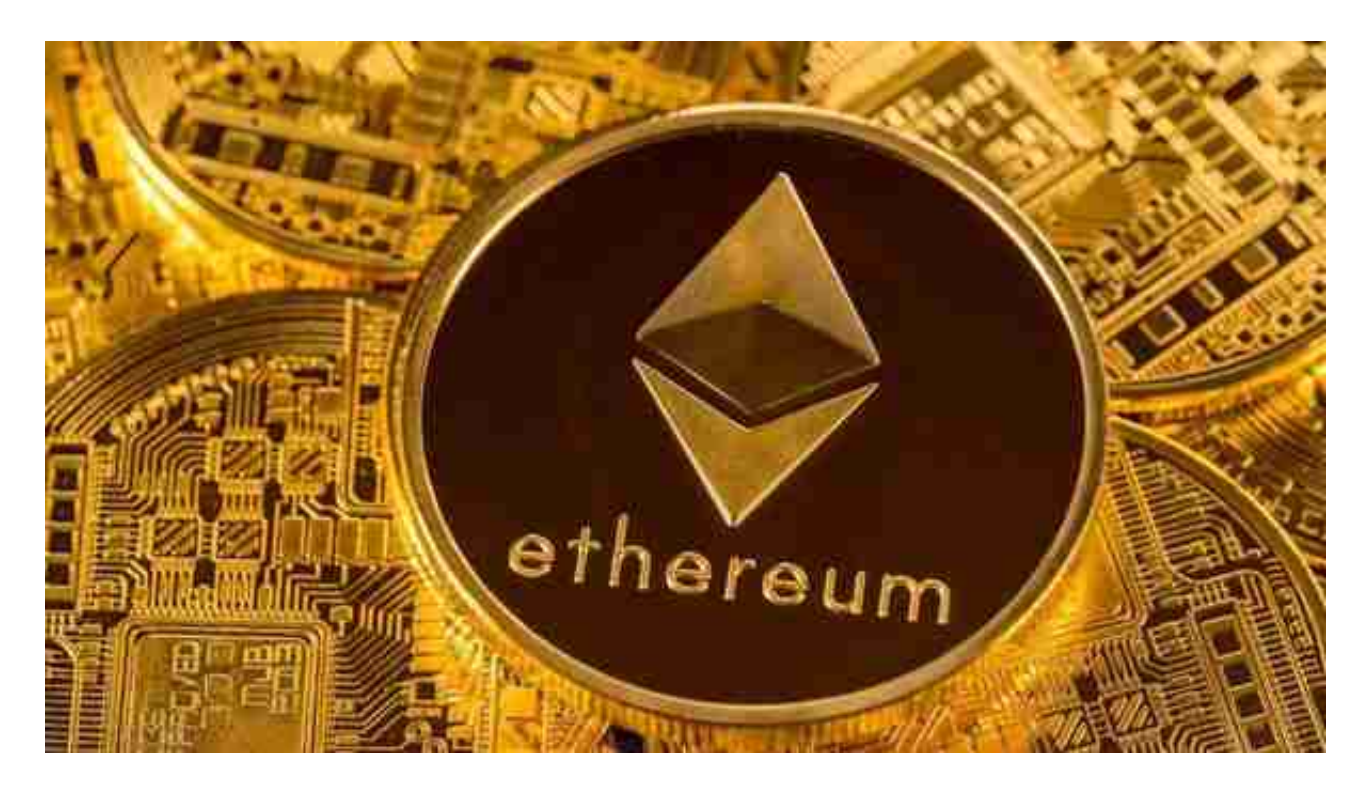

 以太坊是一种技术,可让您以较低的费用向任何人发送加密货币,并为每个人都 可以使用的应用程序提供支持。它还是一个金融服务、游戏和应用程序市场,无法 窃取您的数据或审查您。以太坊的创始人Vitalik Buterin在2017年解释了他对以太 坊变革、发展和采用新用例的看法,包括取代Visa。

 Bitget采用了多重安全措施,以确保用户的数字资产安全。如果您想要交易以太坊 货币,不妨考虑使用Bitget进行交易。

 以下是在Bitget平台上购买加密货币的具体教程:如果您已经在Bitget上注册账户 并通过验证,您可以在完成三个简单步骤后开始使用。第一步:购买加密货币

 最先,选择自己需要充值的货币和以太坊。依据所在国家严格监管,用户可以使 用第三方服务提供商向 Bitget 账户充值 30 多种多样货币,包含美金、欧、元、港 元、日块和澳币。一定要注意,每笔买卖必须要在 40.55 到 40548.71 美金中间。

 支付成功后,客户就可以用货币去购买数字货币,包含 BTC、ETH、USDT、LTC、EOS、XRP、BCH、ETC 和 TRX 等众多数字货币。以后用户可以选择第三方服务提供商,点一下"选购"。 第二步:真实身份信息验证

 根据 Banxa、Mercuryo、Xanpool 等第三方服务提供商,用户可以选择包含 Visa、Master、Apple Pay、Google Pay 等在内的付款方式。我们所有协作的第 三方服务提供商都十分有信誉且深受大家喜爱,并以其在虚拟货币行业安全规定而 著称,除此外它们买卖响应速度也十分迅速。

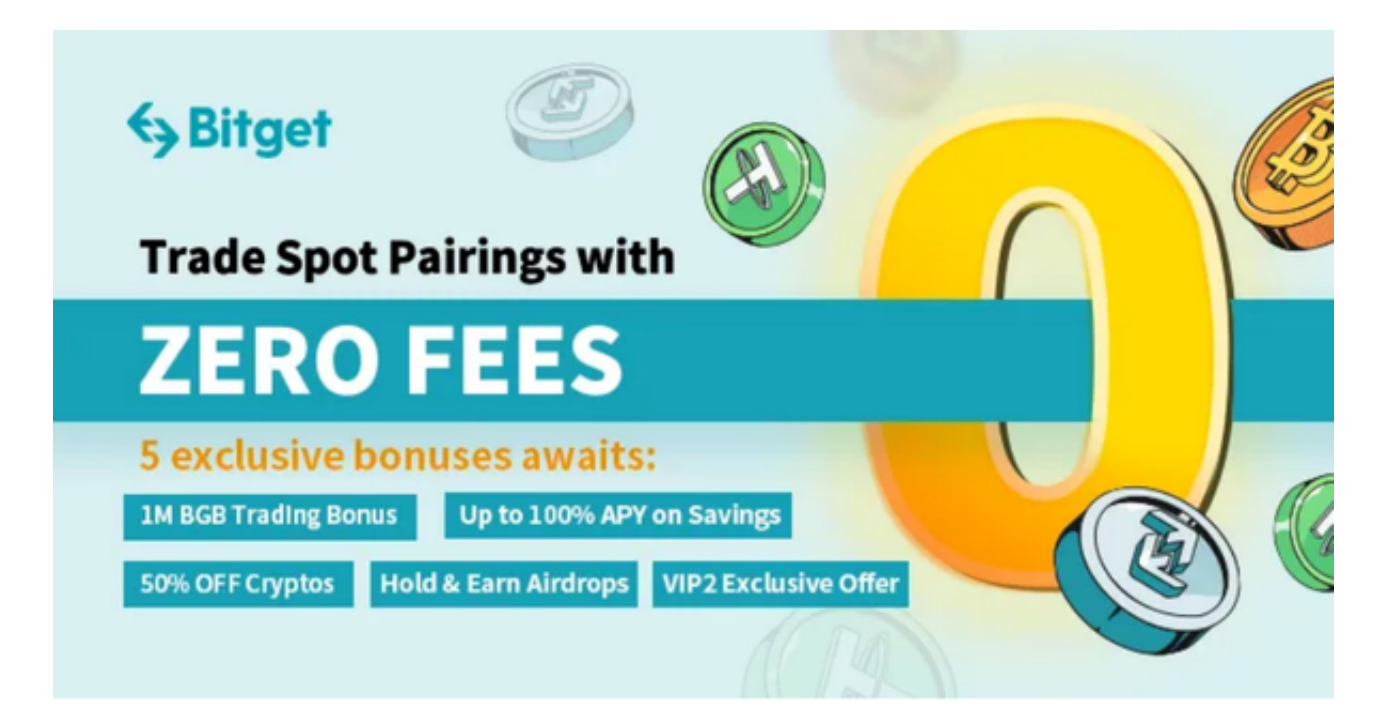

 最先,用户必须在第三方服务提供商的平台上身份证验证信息内容。实例如下所 示:

 客户验证成功后就可以完成付款。客户需要向第三方服务提供商缴纳费用及其链 上转账花费,花费取决于选购的货币总数。Bitget 服务平台不收费。

第三步:二次验证会计数据记录买卖小细节

 客户在第三方服务供应商平台上完成支付后,数字货币将于大概 2 至 10 分钟之内在线充值到用户的 Bitget 现货交易账户。

 当交易完成后,大家可以在 Bitget 上查询会计纪录,掌握更多信息。用户也可以在第三方服务供应商网站查询。

 以上就是关于以太币货币如何购买主要内容阐述了,如果客户在交易过程中遇到 任何问题,可以咨询BITGET的客户服务中心,假如在线充值结束后客户没收到数字 货币,大家可以联络第三方服务提供商,他们的联系方式还可以在买卖细微之处寻 找,一般这也是最快的方式。